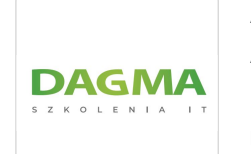

## AZ 040T00 AUTOMATYZACJA ADMINISTRACJI ZA POMOCĄ POWERSHELL

Numer usługi 2024/08/05/17164/2251468

Dagma sp. z o.o. \*\*\*\*\*

 zdalna w czasie rzeczywistym Usługa szkoleniowa  $O$  40 h

21.10.2024 do 25.10.2024

4 784,70 PLN brutto 3 890,00 PLN netto 119,62 PLN brutto/h 97,25 PLN netto/h

# Informacje podstawowe

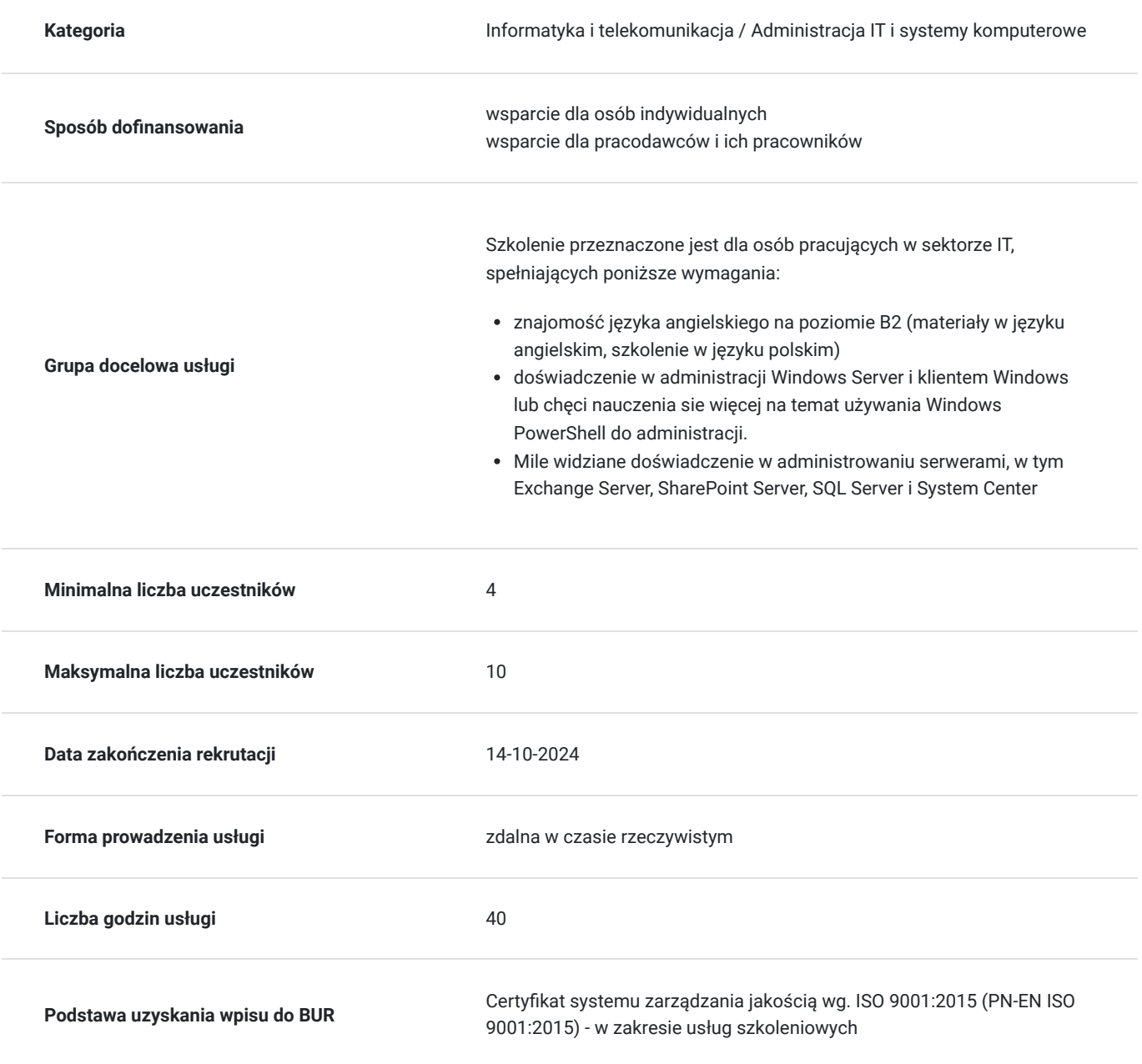

# Cel

## **Cel edukacyjny**

Celem szkolenia jest dostarczenie kompetencji z zakresu AZ 040T00 AUTOMATYZACJI ADMINISTRACJI ZA POMOCĄ POWERSHELL, dzięki którym uczestnik będzie samodzielnie pisać podstawowe skrypty przy użyciu Windows PowerShell; administrować zdalnymi komputerami przy użyciu Windows PowerShell oraz zarządzać usługami Azure przy użyciu PowerShell.

Uczestnik po ukończonym szkoleniu nabędzie kompetencje społeczne takie jak samokształcenie, rozwiązywanie problemów, kreatywność w działaniu.

## **Efekty uczenia się oraz kryteria weryfikacji ich osiągnięcia i Metody walidacji**

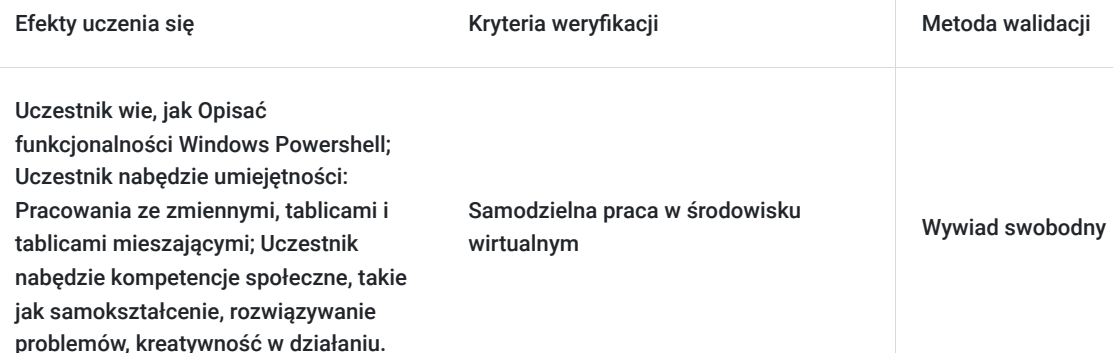

# Kwalifikacje

## **Kompetencje**

Usługa prowadzi do nabycia kompetencji.

#### **Warunki uznania kompetencji**

Pytanie 1. Czy dokument potwierdzający uzyskanie kompetencji zawiera opis efektów uczenia się?

TAK

Pytanie 2. Czy dokument potwierdza, że walidacja została przeprowadzona w oparciu o zdefiniowane w efektach uczenia się kryteria ich weryfikacji?

TAK

Pytanie 3. Czy dokument potwierdza zastosowanie rozwiązań zapewniających rozdzielenie procesów kształcenia i szkolenia od walidacii?

TAK

## Program

**Moduł 1: Początek pracy z Windows PowerShell** - zajęcia teoretyczne (wykład)

Składnia poleceń Windows PowerShell

<sup>•</sup> Przegląd Windows PowerShell

- Znajdowanie poleceń I uzyskanie Pomocy w Windows PowerShell
- Konfiguracja aplikacji konsoli w Windows PowerShell
- Konfigurowanie aplikacji Windows PowerShell ISE
- Znajdowanie I uruchamianie poleceń w Windows PowerShell
- Korzystanie z plików pomocy

#### **Moduł 2: Windows PowerShell do administracji sieciami lokalnymi** - zajęcia praktyczne (ćwiczenie)

- Polecenia cmdlets do Active Directory Domain Services
- Polecenia cmdlets do konfigorowania sieci
- Polecenia cmdlets do administrowania systemem
- Windows PowerShell w Windows 10
- Tworzenie stron internetowych
- Konfiguracja ustawień sieciowych w Windows Server
- Tworzenie I zarządzanie obiektami Active Directory

#### **Moduł 3: Praca z Windows PowerShell pipeline** - zajęcia teoretyczne (wykład)

- Zrozumienie pipeline
- Wybór, sortowanie I mierzenie obiektów
- Filtrowanie obiektow z pipeline
- Wyliczanie obiektów z pipeline
- Wysyłanie i przekazywanie danych pipeline jako wyjściowych
- Wybór, sortowanie I wyświetlanie danych
- Filtrowanie obiektów
- Wyliczanie obiektów
- Konwersja obiektów

#### **Moduł 4: Używanie PSProviders i PSDrives** - zajęcia teoretyczne (wykład)

- Używanie PSProviders
- Używanie PSDrives

#### **Moduł 5: Tworzenie nowej grupy w Active Directory** - zajęcia praktyczne (ćwiczenia)

- Tworzenie rejestra kluczy dla przyszłych skryptów
- Tworzenie plików i folderów na zdalnym komputerze

#### **Moduł 6: Konstruowanie pytań o zarządzanie informacją przy użyciu CIM I WMI** - zajęcia praktyczne (ćwiczenia)

- Zrozumienie CIM i WMI
- Przeszukiwanie danych przy użyciu CIM i WMI
- Dokonywanie zmian przy użyciu CIM and WMI
- Zapytania o informacje przy użyciu WMI
- Zapytania o informacje przy użyciu CIM
- Wywołanie metod

#### **Moduł 7: Praca ze zmiennymi, tablicami i tablicami mieszającymi** - zajęcia praktyczne (ćwicenia)

- Używanie zmiennych
- Manipulowanie zmiennymi
- Manipulowanie tablicami i tablicami mieszającymi
- Używanie tablic mieszających
- Używanie tablic
- Praca ze zmiennymi typami

#### **Moduł 8: Skrypty Windows PowerShell** - zajęcia teoretyczne (wykład)

- Wprowadzenie do skryptów z Windows PowerShell
- Konstrukcje skryptów
- Importowanie danych z plików
- Akceptacja danych wprowadzonych przez uczestnika
- Rozwiązywanie problemów i obsługa błędów
- Funkcje i moduły

#### **Moduł 9 Podpisywanie skryptów** - zajęcia teoretyczne (wykład)

- Przetwarzanie tablic z ForEach loop
- Przetwarzanie elemetów używając If statements
- Tworzenie użytkowników na podstawie pliku CSV
- Odpytywanie informacji o dysku ze zdalnych komputerów
- Aktualizowanie skryptu w celu użycia alternatywnych poświadczeń

#### **Moduł 10: Administrowanie komputerami zdalnymi przy użyciu Windows PowerShell** - zajęcia praktyczne (ćwiczenia)

- Używanie podstawowej komunikacji zdalnej w Windows PowerShell
- Używanie zaawansowanych technik zdalnych w Windows PowerShell
- Używanie PSSessions

#### **Moduł 11 Zarządzanie wieloma komputerami** - zajęcia praktyczne (ćwiczenia)

- Korzystanie z niejawnej komunikacji zdalnej
- Wykonywanie zdalnej komunikacji jeden do wielu
- Wykonywanie zdalnej komunikacji jeden do jednego
- Włączanie komunikacji zdalnej na komputerze lokalnym

#### **Moduł 12: Zarządzanie zasobami Azure przy użyciu PowerShell** - zajęcia teoretyczne (wykład)

- Azure PowerShell
- Wprowadzenie do Azure Cloud Shell
- Zarządzanie Azure VMs z PowerShell
- Zarządzanie magazynem i subskrybcjami
- Instalowanie modułu Azure PowerShell
- Instalowanie Cloud Shell
- Zarządzanie zasobami Azure przy użyciu Azure PowerShell

#### **Moduł 13: Zarządzanie usługami Microsoft 365 z PowerShell** - zajęcia praktyczne (ćwiczenia)

- Zarządzanie kontami użytkowników, licencjami i grupami Microsoft365 z PowerShell
- Zarządzanie Exchange Online z PowerShell
- Zarządzanie SharePoint Online z PowerShell
- Zarządzanie Microsoft Teams z PowerShell

#### **Moduł 14 Zarządzanie zasobami Exchange Online z Windows PowerShell** - zajęcia teoretyczne (wykłady)

- Zarządzanie SharePoint Online z Windows PowerShell
- Zarządzanie użytkowników, licencjami i grupami Microsoft365 z Windows PowerShell
- Łaczenie się z Microsoft 365 przy użyciu Windows PowerShell

#### **Moduł 15: Korzystanie z zadań wykonywanych w tle i zaplanowanych zadań** - zajęcia teoretyczne (wykład)

- Używanie zadań wykonywanych w tle
- Używanie zaplanowanych zadań
- Rozpoczęcie i zarządzanie pracą
- Tworzenie zaplanowanej pracy

Godzinowy harmonogram usługi ma charakter orientacyjny - trener, w zależności od potrzeb uczestników, może zmienić długość poszczególnych modułów (przy zachowaniu łącznego wymiaru 40 godz. lekcyjnych). Podczas szkolenia, w zależności od potrzeb uczestników, będą robione krótkie przerwy. Trener ustali z uczestnikami konkretne godziny przerw.

## Harmonogram

Liczba przedmiotów/zajęć: 25

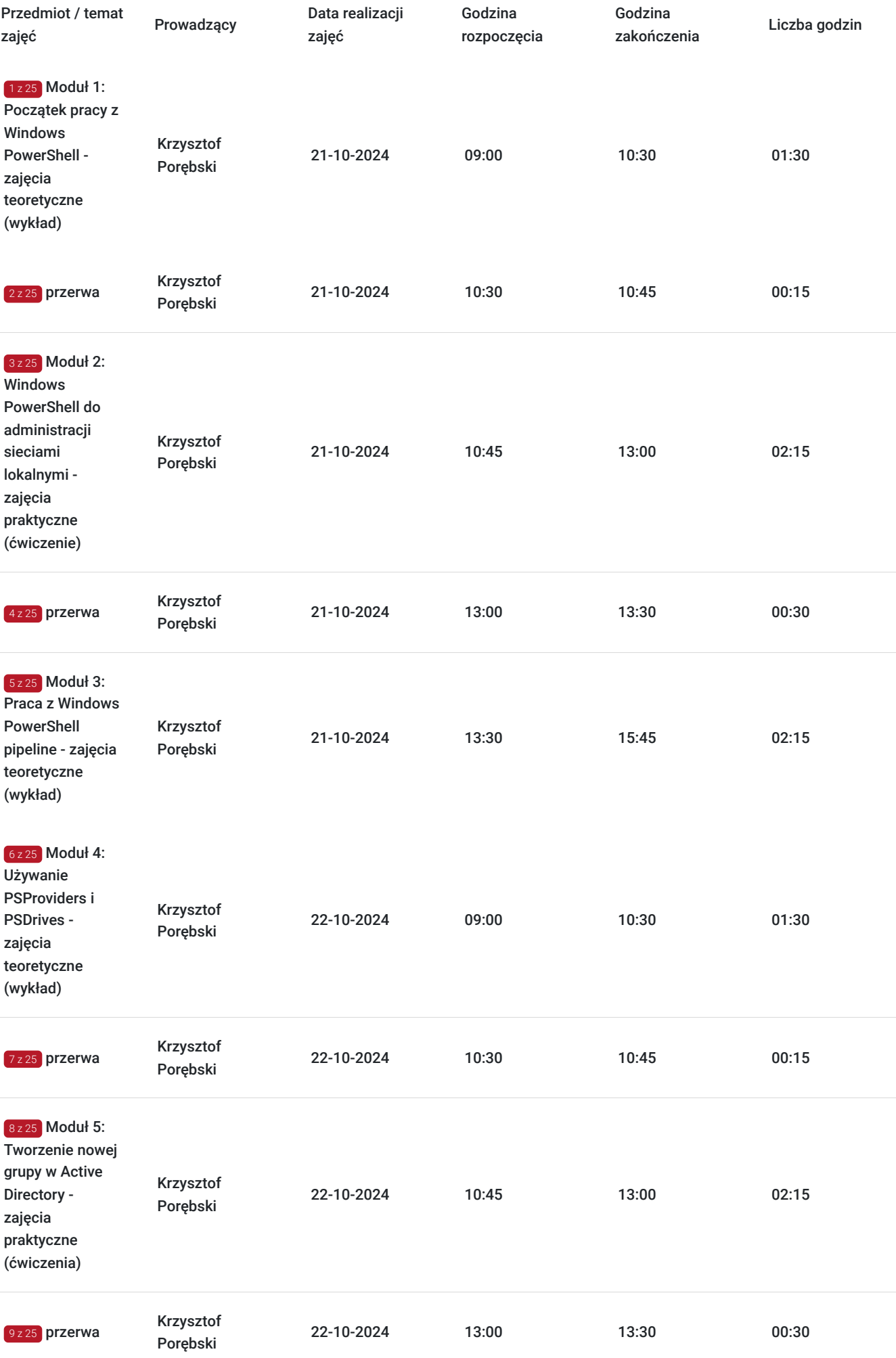

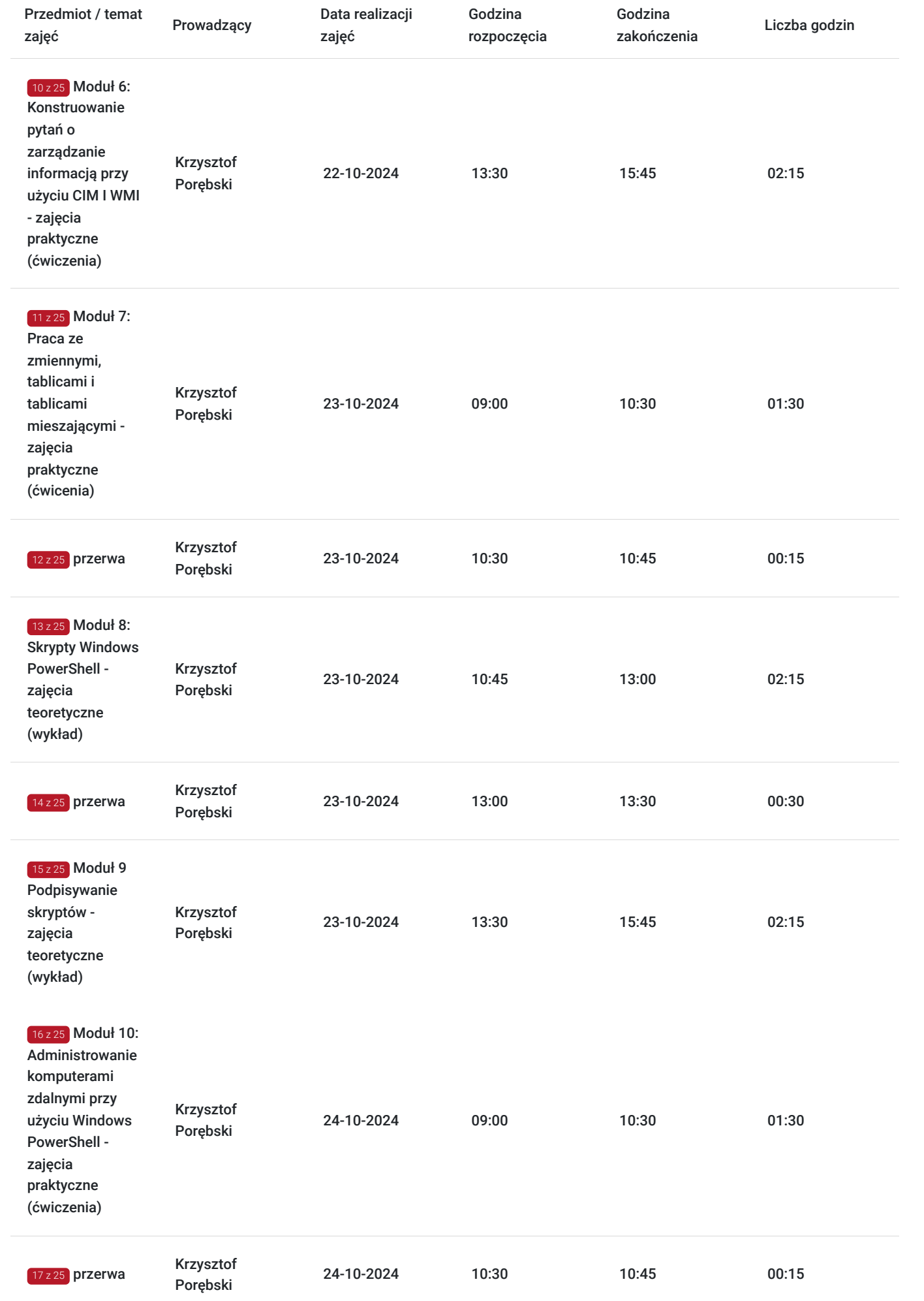

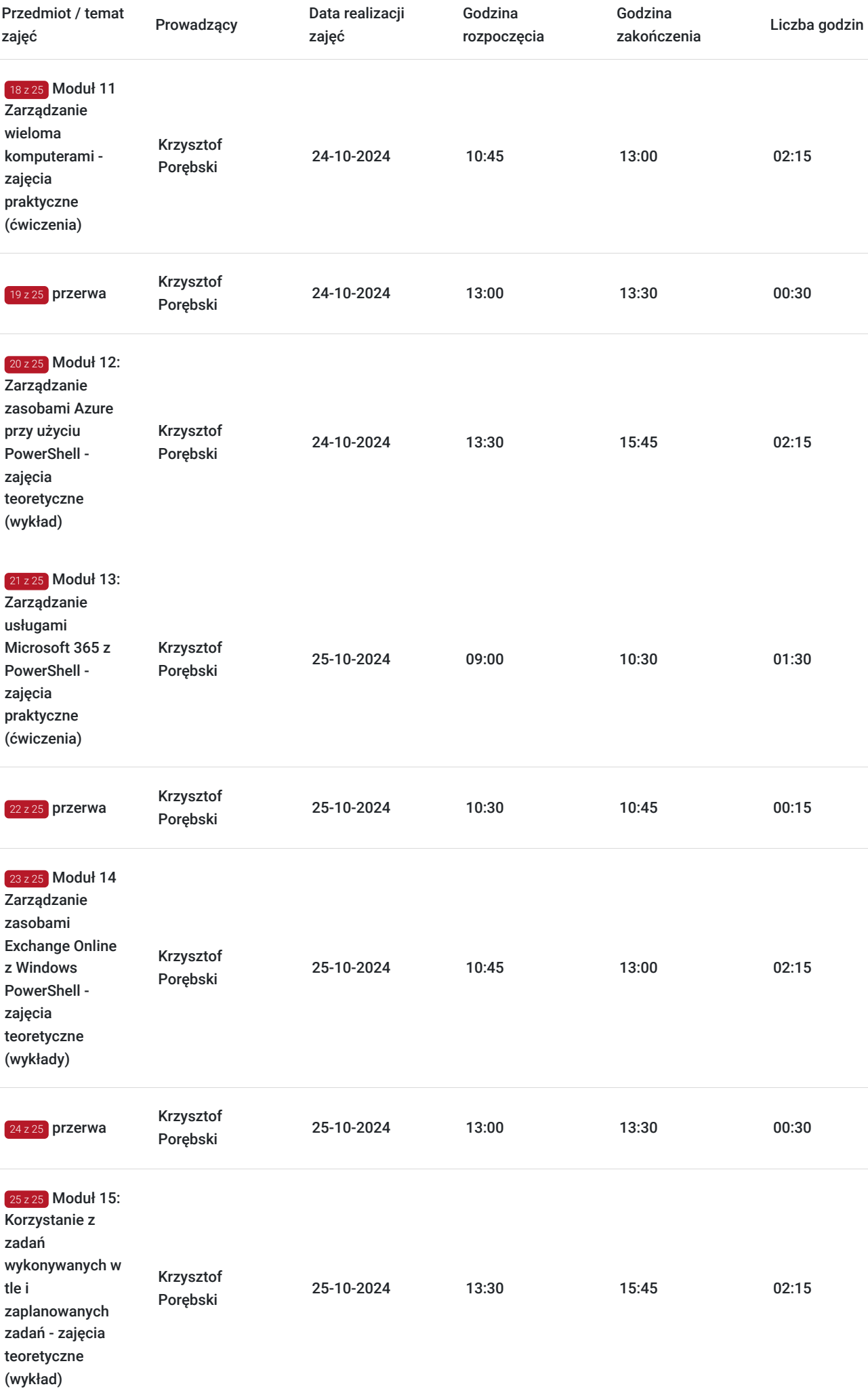

# Cennik

## **Cennik**

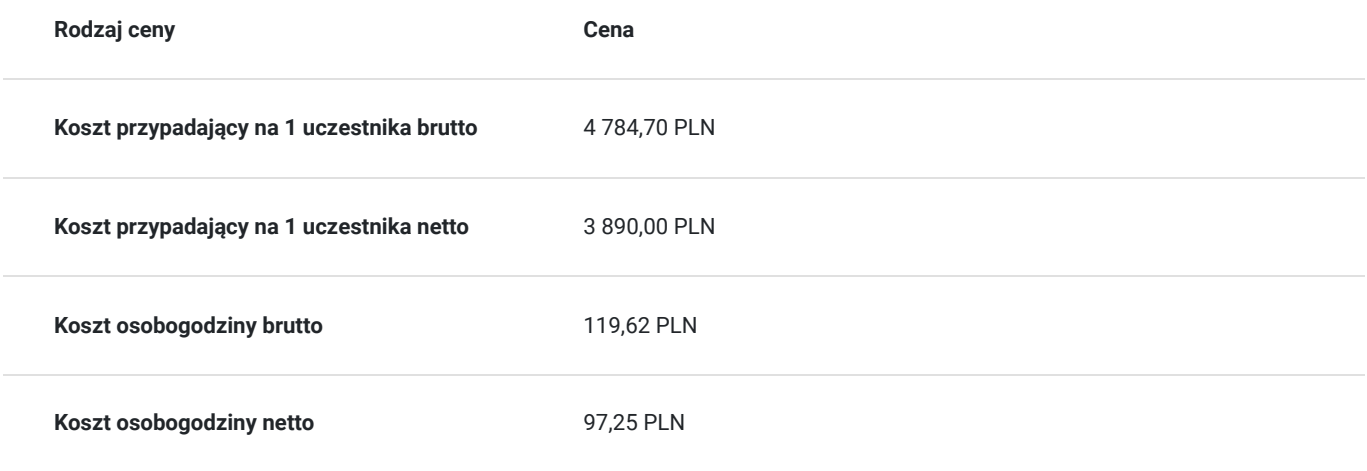

# Prowadzący

Liczba prowadzących: 1

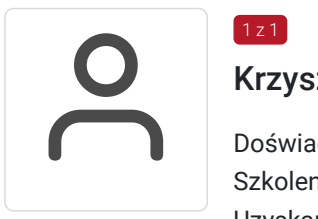

## Krzysztof Porębski

Doświadczenie zawodowe: Status trenera MCT blisko 20 lat; prowadzący szkolenia w DAGMA Szkolenia IT od 2022 roku.

Uzyskane certyfikacje: Microsoft 365 Certified, MCT od 2004.12.25 do 2025.04.17 Specjalizacja: Active Directory; Azure; Hyper-V; Microsoft 365; Microsoft Intune; Microsoft Exchange Server; Microsoft Security; MS SQL Server; Power BI; PowerShell - SharePoint MS 365; System Center; Windows Client; Windows Server.

Wykształcenie: Politechnika Gdańska, informatyka, inżynieria oprogramowania - absolutorium

# Informacje dodatkowe

 $1 z 1$ 

## **Informacje o materiałach dla uczestników usługi**

Uczestnik otrzyma:

- materiały dydaktyczne w formie elektronicznej (ebook, do którego dostęp zostanie udostępniony na adres e-mial uczestnika)
- dostęp do środowiska wirtualnego (GoDeploy), wysyłany na adres e-mail uczestnika

## **Warunki uczestnictwa**

Prosimy o zapisanie się na szkolenie przez naszą stronę internetową https://szkolenia.dagma.eu/pl w celu rezerwacji miejsca.

## **Informacje dodatkowe**

**Informacje organizacyjne:**

- Jedna godzina lekcyina to 45 minut
- W cenę szkolenia nie wchodzą koszta związane z dojazdem, wyżywieniem oraz noclegiem.
- Szkolenie nie zawiera egzaminu.
- Uczestnik otrzyma zaświadczenie DAGMA Szkolenia IT o ukończeniu szkolenia
- Uczestnik ma możliwość złożenia reklamacji po zrealizowanej usłudze, sporządzając ją w formie pisemnej (na wniosku reklamacyjnym) i odsyłając na adres szkolenia@dagma.pl. Reklamacja zostaje rozpatrzona do 30 dni od dnia otrzymania dokumentu przez DAGMA Szkolenia IT

## Warunki techniczne

#### **WARUNKITECHNICZNE:**

a) platforma/rodzaj komunikatora, za pośrednictwem którego prowadzona będzie usługa:

#### **ZOOM i/lub MS Teams**

w przypadku kilku uczestników przebywających w jednym pomieszczeniu, istnieją dwie możliwości udziału w szkoleniu:

1) każda osoba bierze udział w szkoleniu osobno (korzystając z oddzielnych komputerów), wówczas należy wyciszyć dźwięki z otoczenia by uniknąć sprzężeń;

2) otrzymujecie jedno zaproszenie, wówczas kilka osób uczestniczy w szkoleniu za pośrednictwem jednego komputera

- Można łatwo udostępniać sobie ekran, oglądać pliki, bazę handlową, XLS itd.

b) minimalne wymagania sprzętowe, jakie musi spełniać komputer Uczestnika lub inne urządzenie do zdalnej komunikacji:

Uczestnik potrzebuje komputer z przeglądarką Chrome lub Edge (NIE firefox), mikrofon, głośniki.

c) minimalne wymagania dotyczące parametrów łącza sieciowego, jakim musi dysponować Uczestnik:

łącze internetowe o przepustowości minimum 10Mbit,

d) niezbędne oprogramowanie umożliwiające Uczestnikom dostęp do prezentowanych treści i materiałów:

- uczestnik na tydzień przed szkoleniem otrzyma maila organizacyjnego, ze szczegółową instrukcją pobrania darmowej platformy ZOOM.
- Z platformy MS Teams można korzystać za pośrednictwem przeglądarki, nie trzeba nic instalować.

e) okres ważności linku:

link będzie aktywny od pierwszego dnia rozpoczęcia się szkolenia do ostatniego dnia trwania usługi

Szczegóły, związane z prowadzonymi przez nas szkoleniami online, znajdziesz na naszej stronie: https://www.acsdagma.com/pl/szkolenia-online

## Kontakt

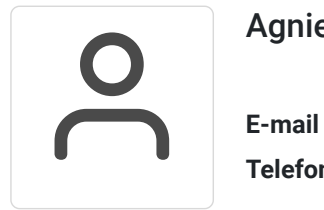

### Agnieszka Palenga

**E-mail** palenga.a@dagma.pl **Telefon** (+48) 322 591 139